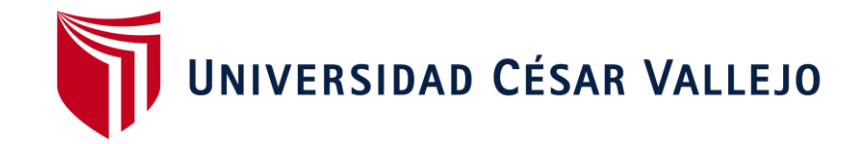

# FACULTAD DE INGENIERÍA ESCUELA PROFESIONAL DE INGENIERÍA DE SISTEMAS

# "SISTEMA WEB PARA EL CONTROL DE HISTORIAS CLÍNICAS EN LA DIRESA CALLAO, 2018"

# **TESIS PARA OBTENER EL TÍTULO PROFESIONAL DE INGENIERA DE SISTEMAS**

### **AUTORA:**

SIGUAS SILVA, VALERIA IVONNE

### **ASESOR:**

MGTR. PÉREZ ROJAS, EVEN DEYSER

## **LÍNEA DE INVESTIGACIÓN:**

"SISTEMA DE INFORMACIÓN Y COMUNICACIONES"

LIMA – PERÚ

2018

UNIVERSIDAD CÉSAR VALLEJO

#### ACTA DE SUSTENTACIÓN DE DESARROLLO DEL PROYECTO DE INVESTIGACIÓN Nº 019-2018-DPI/UCV-DA-EP-ING. SISTEMAS-FC

El Presidente y los miembros del Jurado Evaluador, designados por Resolución Directoral Nº 050-2018-DPI/UCV-DA-EP-ING.SISTEMAS-FC de la Escuela Profesional de INGENIERÍA DE SISTEMAS, acuerdan:

PRIMERO. -

Aprobar por Unanimidad Aprobar por Mayoría Desaprobar

El Proyecto de Tesis presentado por la estudiante:

#### SIGUAS SILVA VALERIA IVONNE

Con el Tema denominado:

"SISTEMA WEB PARA EL CONTROL DE HISTORIAS CLÍNICAS EN LA DIRESA CALLAO, 2018".

SEGUNDO. - Al culminar la sustentación el estudiante obtuvo el siguiente calificativo:

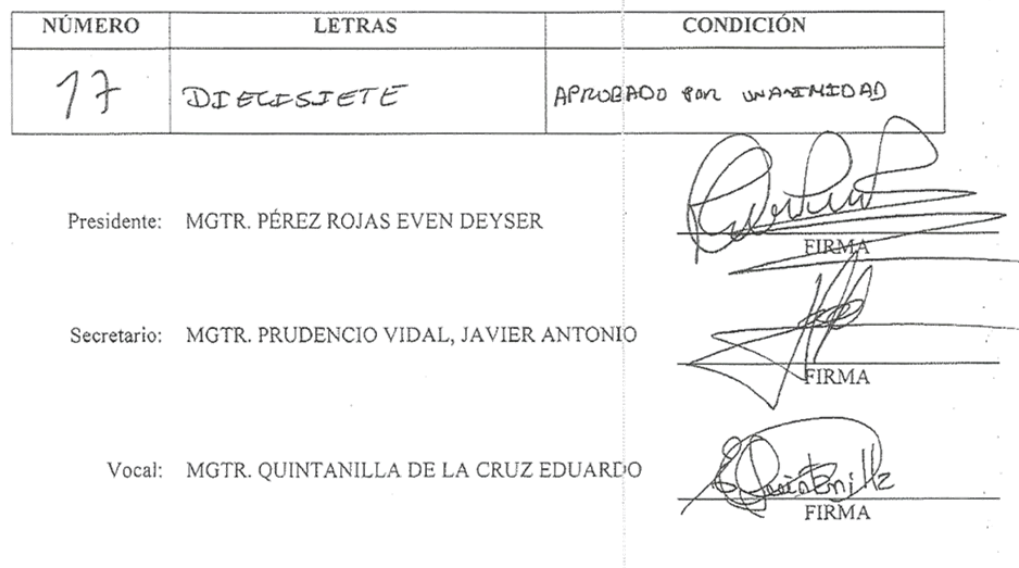

Callao, martes, 11 de diciembre de 2018

**ER EVEN DEYSER PEREZ ROJAS** La Escuela Profesional de INGENIERÍA DE SISTEMAS Coordinate UCV Filial Callao

#### **DEDICATORIA**

*Le dedico el presente proyecto de investigación a mi madre, por su amor incondicional y por estar siempre a mi lado apoyándome en todo, ayudándome y motivándome a seguir. A mi padre y hermana por su comprensión, y por ayudarme en los momentos difíciles.*

#### **AGRADECIMIENTO**

Agradezco a Dios por darme la fuerza y paciencia para realizar mis sueños, a mi madre, padre y hermana que estuvieron conmigo, motivándome a lo largo de mi carrera profesional. Al magíster Eduardo Quintanilla y al magíster Even Pérez, por su constante apoyo y asesoramiento.

#### **DECLARATORIA DE AUTENTICIDAD**

Yo, Valeria Ivonne Siguas Silva identificada con DNI N° 73261531; a efecto de cumplir con las disposiciones vigentes, consideradas en el Reglamento de Grados y Títulos de la Universidad César Vallejo, Facultad de Ingeniería, Escuela de Ingeniería de Sistemas, declaro bajo juramento que toda la documentación que presento es veraz y auténtica.

Así mismo, declaro también bajo juramento que todos los datos e información que se presenta en el presente proyecto de investigación son auténticos y veraces.

En tal sentido asumo la responsabilidad que corresponda ante cualquier falsedad, ocultamiento u omisión tanto de los documentos como de información aportada por lo cual me someto a lo dispuesto en las normas académicas de la Universidad César Vallejo.

Callao, 11 de diciembre del 2018

VALERIA IVONNE SIGUAS SILVA

#### **PRESENTACIÓN**

En el capítulo I, se describió de manera general la introducción del proyecto, es decir, se redactó a detalle la realidad problemática de la empresa, se recolectaron trabajos previos nacionales e internacionales relacionados con el presente proyecto de investigación. Asimismo se realizó una amplia descripción sobre la variable independiente (Sistema web) y dependiente (Control de historias clínicas), además de las dimensiones e indicadores que esta última comprende. De igual manera se planteó la justificación del estudio en sus distintos ámbitos, la formulación al problema, los objetivos e hipótesis.

En el capítulo II, se desarrolló el método, donde comprende se menciona el diseño de la investigación, la operacionalización de la variable dependiente, la población y muestra, las técnicas e instrumentos utilizados para la recolección de datos, el método utilizado para el análisis de dichos datos, los aspectos éticos y la metodología de desarrollo del proyecto donde se detalló el análisis del sistema desarrollado.

En el capítulo III, se mostraron los resultados de la investigación, luego de la implementación del sistema, al haber ingresado la información correspondiente tanto al pre test, es decir sin el sistema; como al post test, es decir con el sistema; en la herramienta IBM SPSS Statistics 21, la cual colabora con el análisis estadístico de los datos. Por otro lado, en el capítulo IV, se encuentra la discusión de cada uno de los indicadores, habiendo sido contrastados con los resultados de los antecedentes recopilados en el capítulo I. Asimismo, en el capítulo V, fueron expuestas las conclusiones del trabajo de investigación relacionadas cada una de ellas con su respectivo objetivo. Finalmente, en el capítulo VI, se mencionaron las recomendaciones del autor para la continuidad de la investigación.

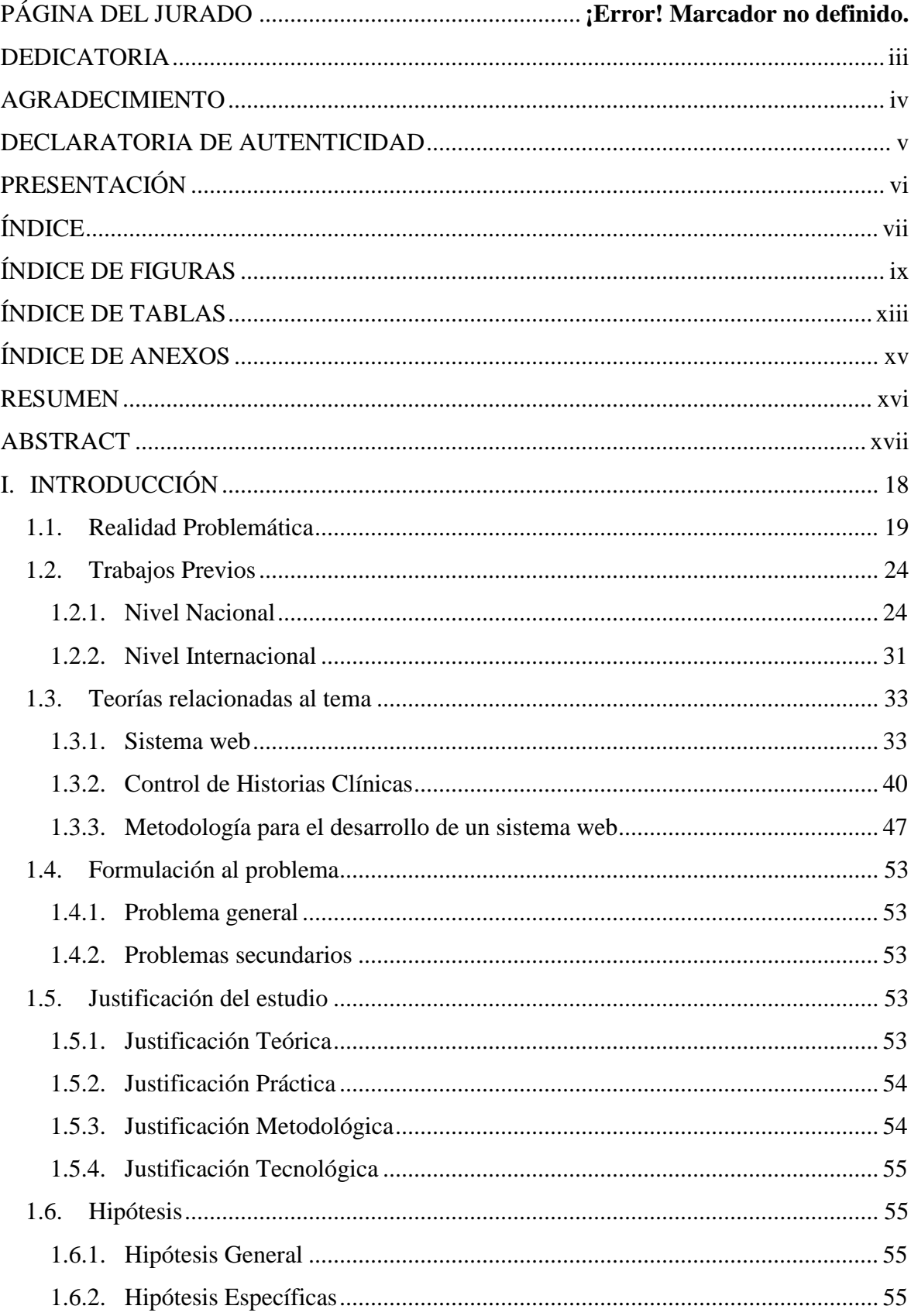

# ÍNDICE

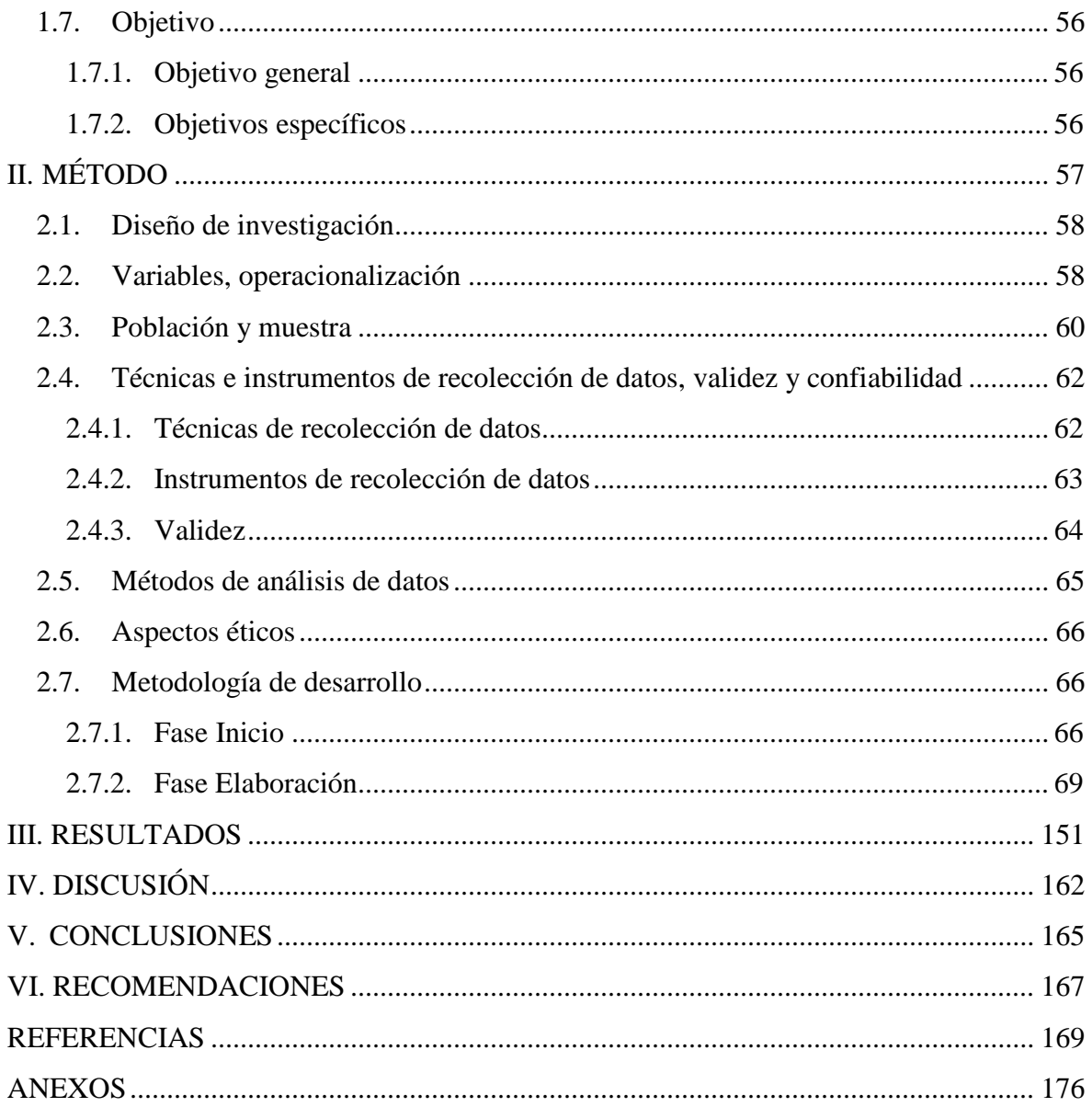

### **ÍNDICE DE FIGURAS**

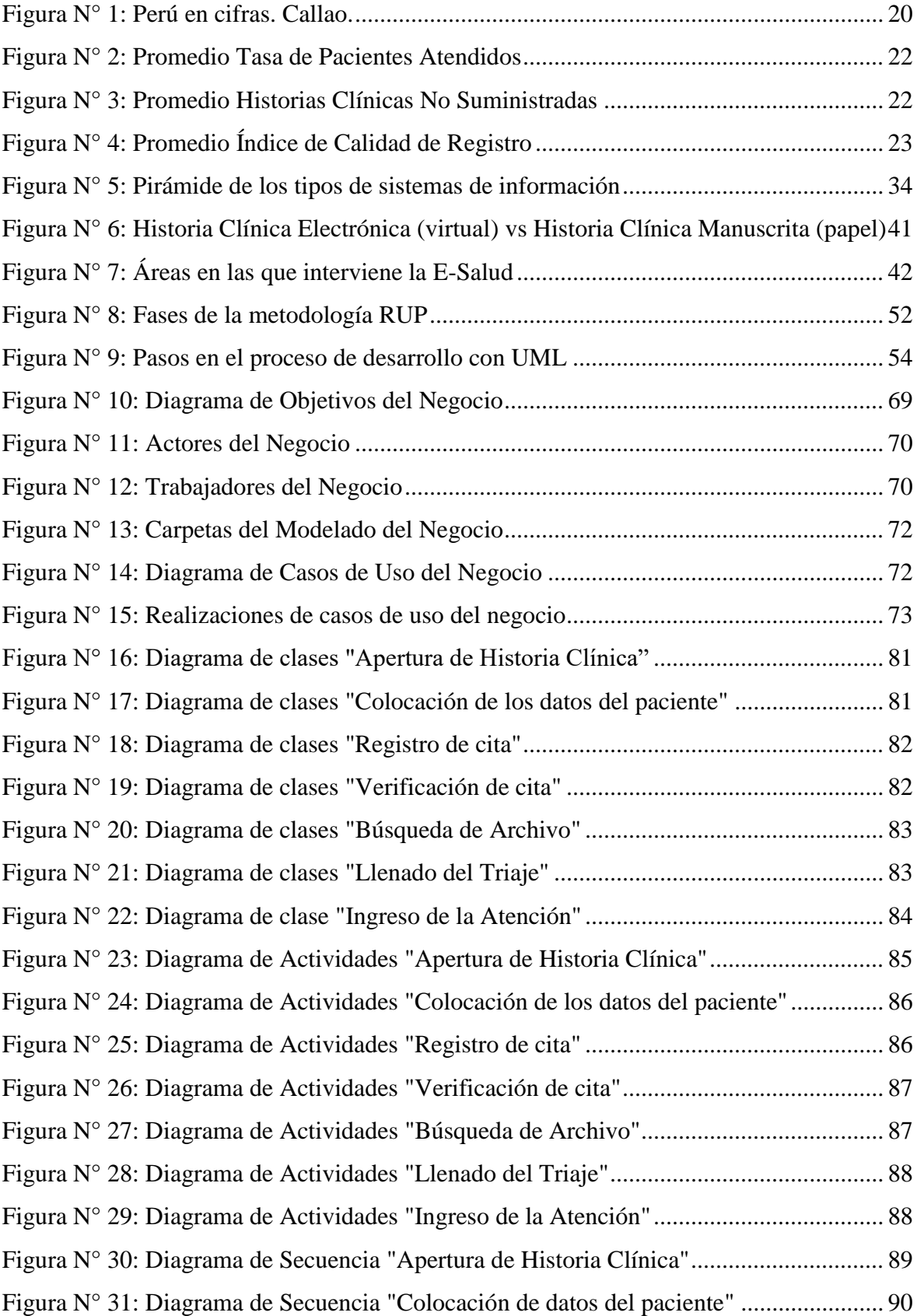

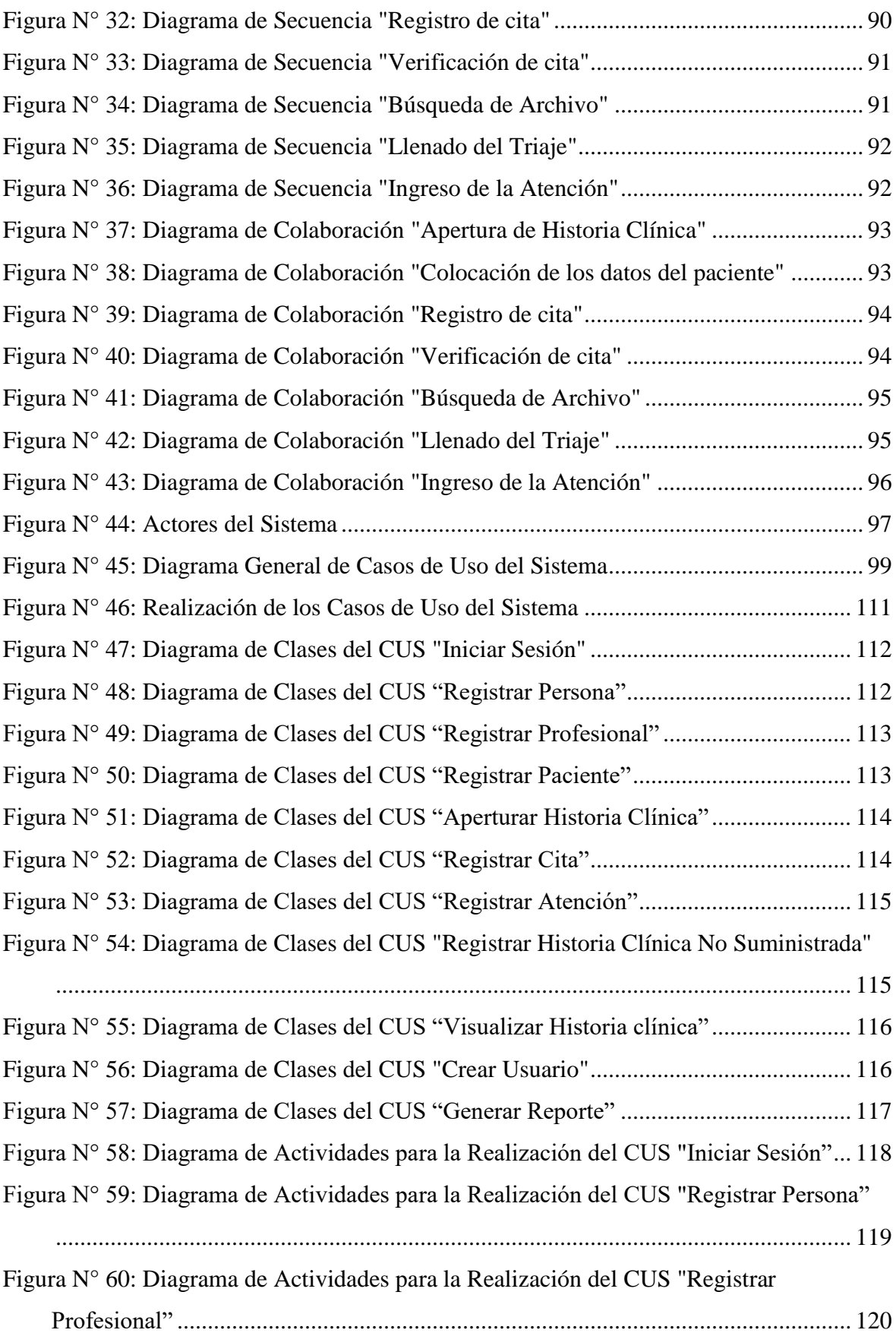

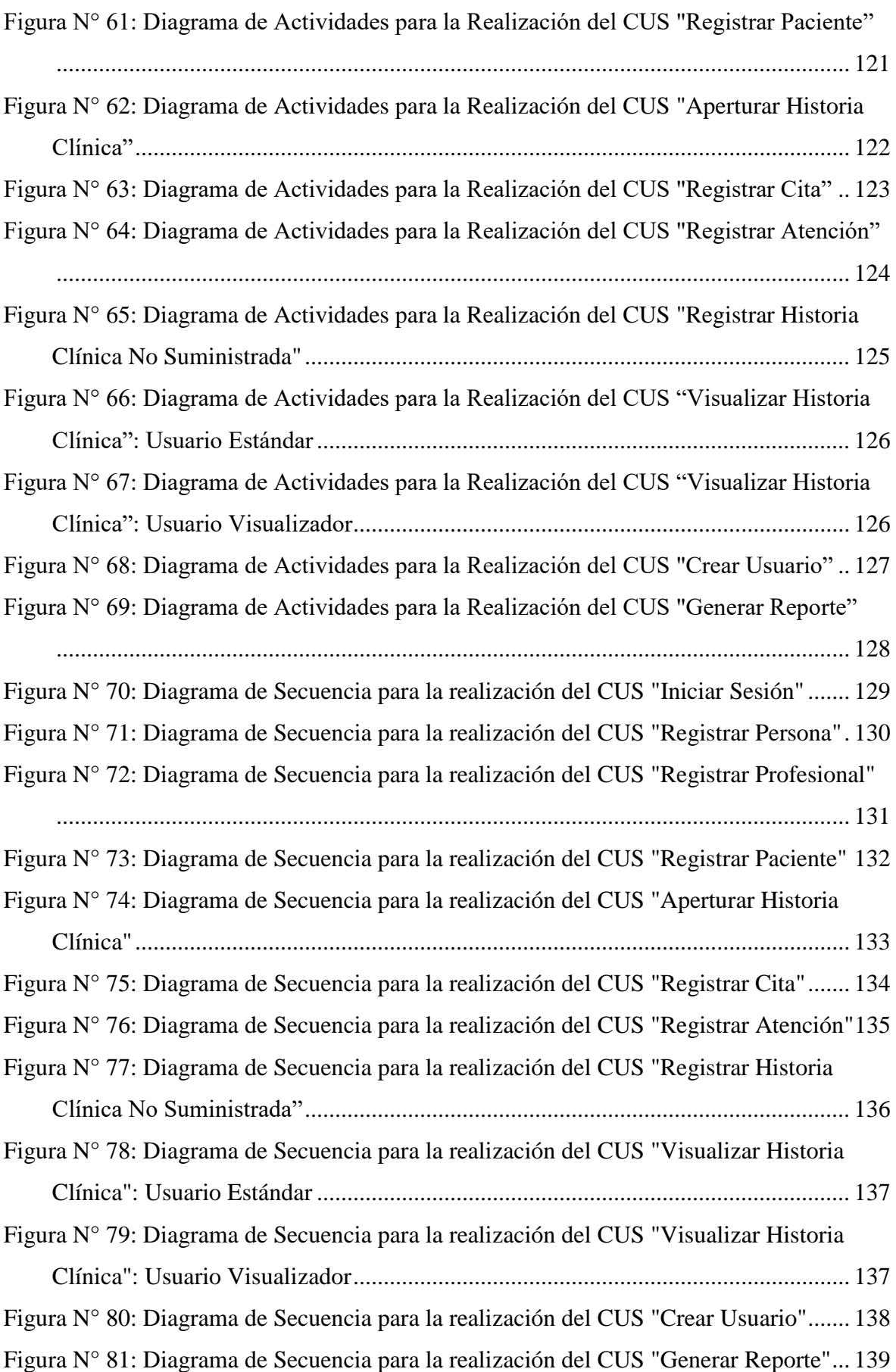

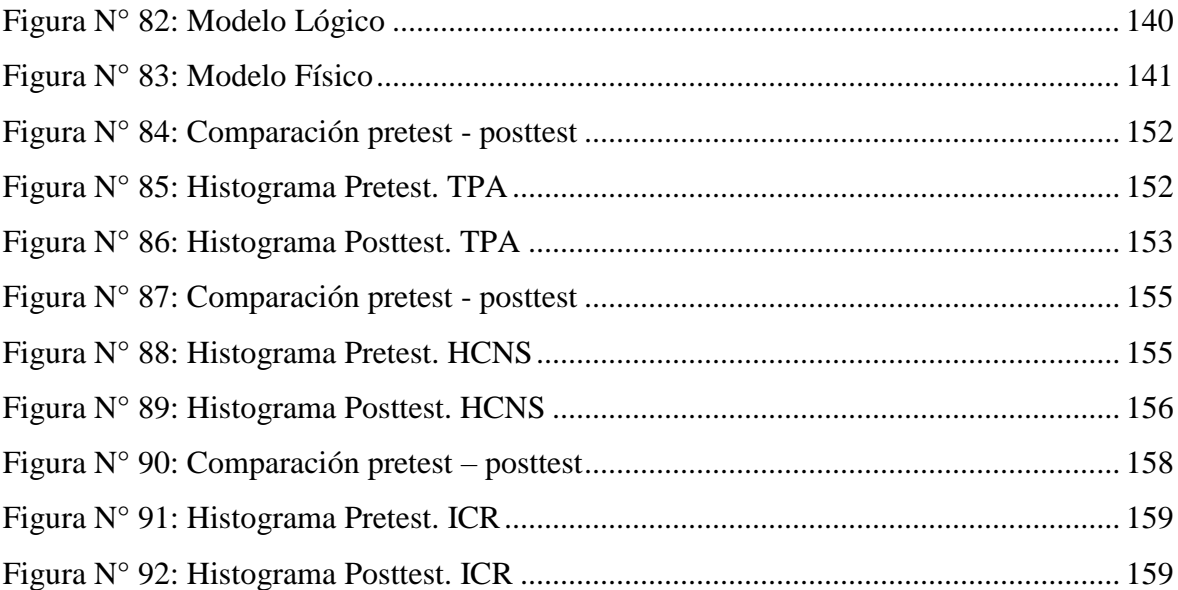

## **ÍNDICE DE TABLAS**

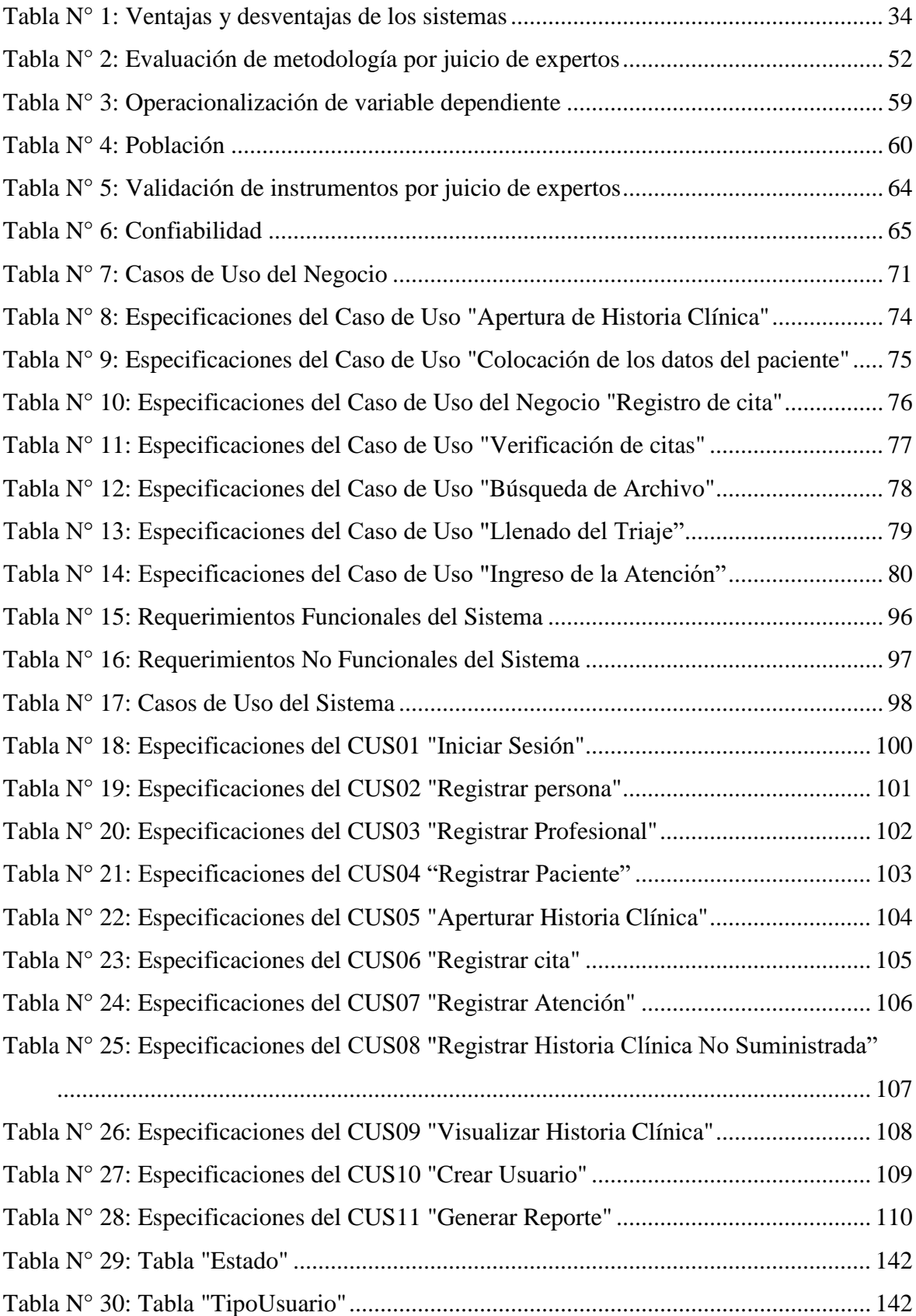

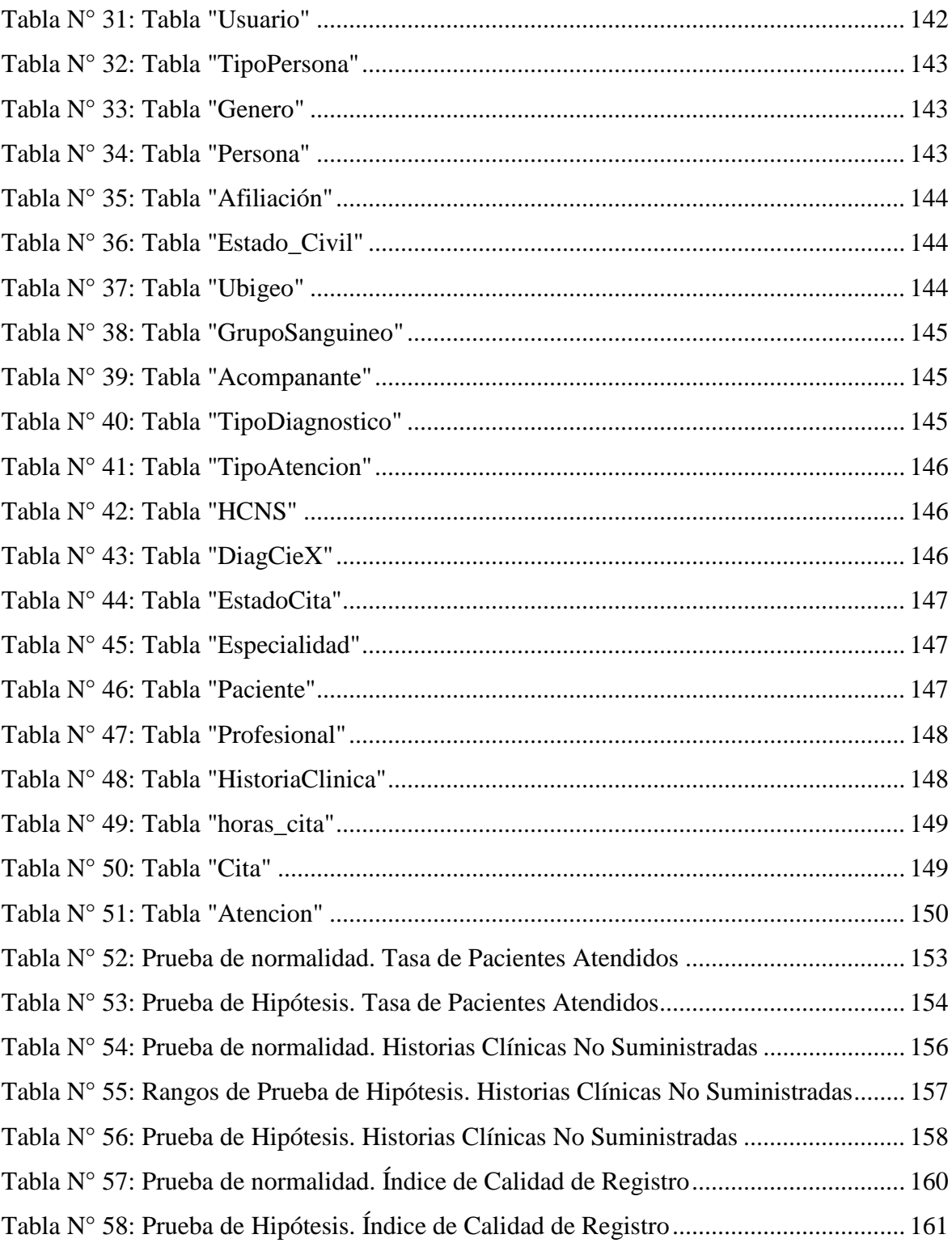

## **ÍNDICE DE ANEXOS**

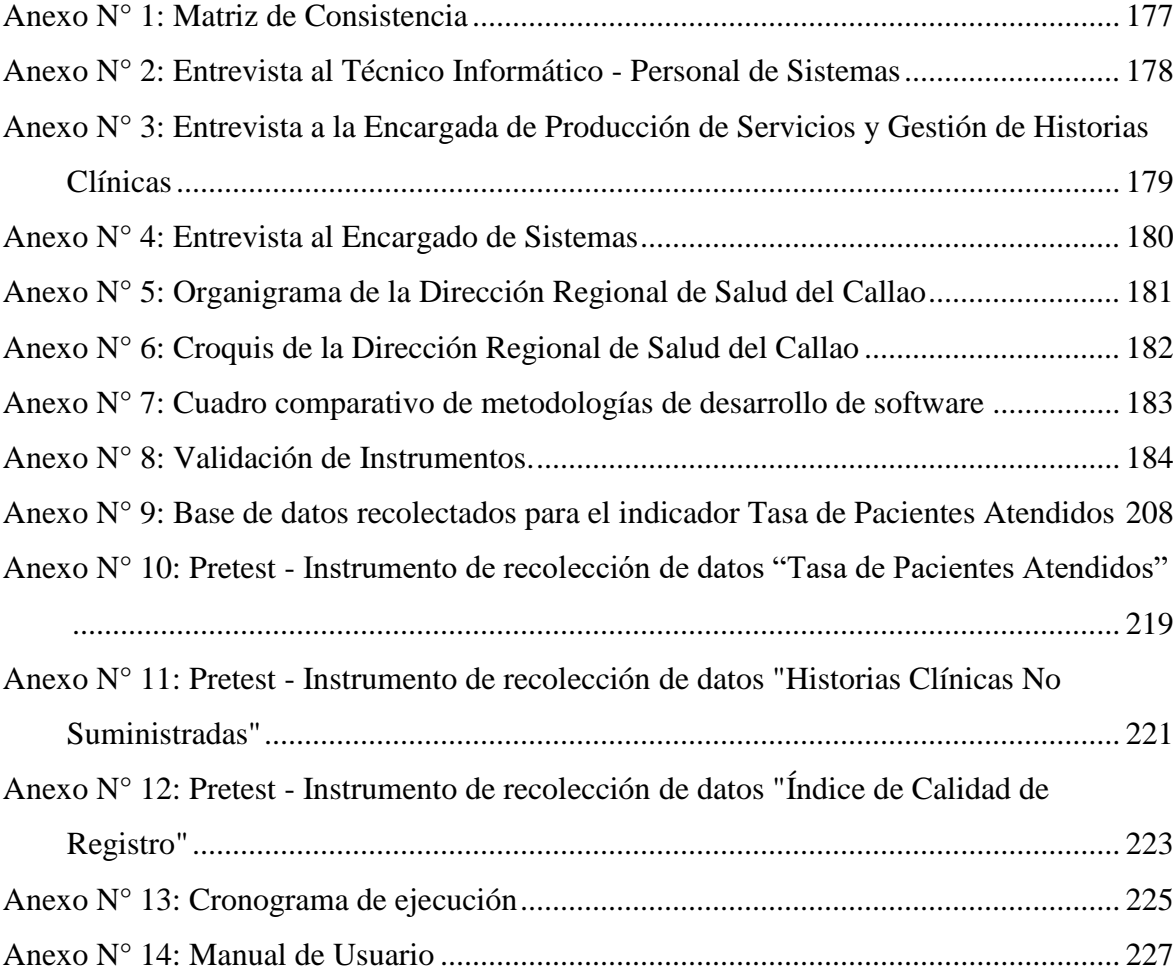

#### **RESUMEN**

El presente proyecto de investigación comprende la implementación de un sistema web para el control de historias clínicas en la DIRESA CALLAO.

El objetivo principal del proyecto es determinar de qué manera influye un sistema web en el control de historias clínicas en la DIRESA CALLAO, el cual comprende de la medición de tres indicadores: Tasa de Pacientes Atendidos, Porcentaje de Historias Clínicas No Suministradas e Índice de Calidad de Registro. Para el desarrollo del proyecto, se empleó la metodología RUP ya que ofrece un modelo detallado de análisis y diseño, utilizando UML para el modelado del negocio y del sistema con la ayuda de la herramienta Enterprise Architect. Para el desarrollo y construcción del software se utilizó el lenguaje de programación PHP, junto con el motor de base de datos MySQL.

Con la implementación del sistema web se obtuvo un aumento en la tasa de paciente atendidos de 0.16, se disminuyó el porcentaje de historias clínicas no suministradas a cero y se incrementó considerablemente el índice de calidad de registro en 43%.

**Palabras Clave:** Sistema Web, Control de Historias Clínicas, Metodología Rup.

#### **ABSTRACT**

The present research project is about the implementation of a web system for the medical records control in DIRESA CALLAO.

The main objective of the project is to determine which is the influence of the web system in the control of medical records in DIRESA CALLAO, which includes the measurement of the indicators: Rate of Assisted Patients, Not Supplied Clinical Records Index and Quality Record Index. RUP methodology was used for the development of the project because an analysis and design detailed modeling is offered. The business model and system model was built by using Enterprise Architect tool. For the software development and setting-up, the author used PHP programming language and MySQL database engine.

With the implementation of the web system, the rate of assisted patients increased in 0.16, the percentage of not supplied medical records was reduced to zero and the index of record quality also increments in 43%.

**Key Words:** Web System, Medical Records Control, RUP Metodology.

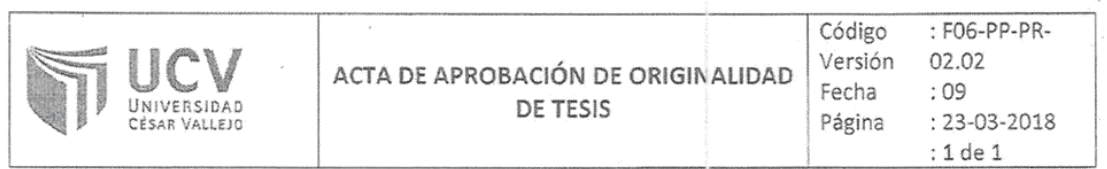

Yo: EVEN DEYSER PÉREZ ROJAS docente de la Facultad INGENIERÍA de la Escuela Profesional INGENIERÍA DE SISTEMAS de la Universidad César Vallejo FILIAL CALLAO, revisor de la tesis titulada:

"SISTEMA WEB PARA EL CONTROL DE HISTORIAS CLÍNICAS EN LA DIRESA CALLAO, 2018.", del (de la) estudiante SIGUAS SILVA VALERIA IVONNE, constato que la investigación tiene un índice de similitud de 19% verificable en el reporte de originalidad del programa Turnitin.

El/la suscrito(a) analizó dicho reporte y concluyó que cada una de las coincidencias detectadas no constituyen plagio. A mi leal saber y entender la tesis cumple con todas las normas para el uso de citas y referencias establecidas por la Universidad César Vallejo.

Callao, martes, 11 de diciembre de 2018

**ETREPEREZ ROJAS EVEN DEYSER** DAH: 43776841

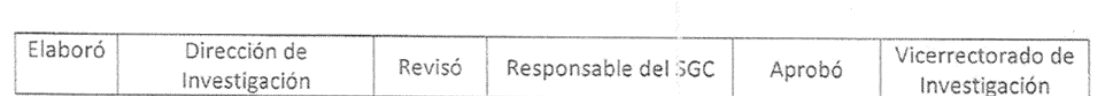